## **Mock exam exercise**

Write a function *RemoveDuplicates* that removes all duplicate characters from a string. For example, 'aaabbb' becomes 'ab' and 'abcbd' becomes 'abcd'

## *Solution*

```
function [string2] = removeDuplicates (string)
% input = string with repeated characters, e.g. abcbd = string
% output = string without repeated characters, e.g. abcd = string2
% test the function in the command window using e.g. removeDuplicates('abcbd')
string2 =string(1);
duplicate = 0;
for i = string
    for j = string2
        if i == jduplicate = 1;
         end
     end
     if duplicate == 0
        string2 = [string2 i]; % only add character of string to string2 if
it is not a duplicate
     else
        duplicate = 0;
     end
end
```
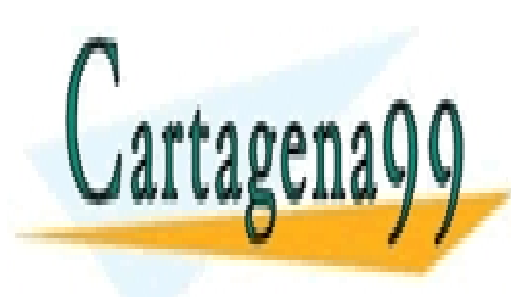

CLASES PARTICULARES, TUTORÍAS TÉCNICAS ONLINE LLAMA O ENVÍA WHATSAPP: 689 45 44 70

ONLINE PRIVATE LESSONS FOR SCIENCE STUDENTS CALL OR WHATSAPP:689 45 44 70

www.cartagena99.com no se hace responsable de la información contenida en el presente documento en virtud al Artículo 17.1 de la Ley de Servicios de la Sociedad de la Información y de Comercio Electrónico, de 11 de julio de 2002. Si la información contenida en el documento es ilícita o lesiona bienes o derechos de un tercero háganoslo saber y será retirada.

- - -